## BIOCARTA\_IL12\_PATHWAY

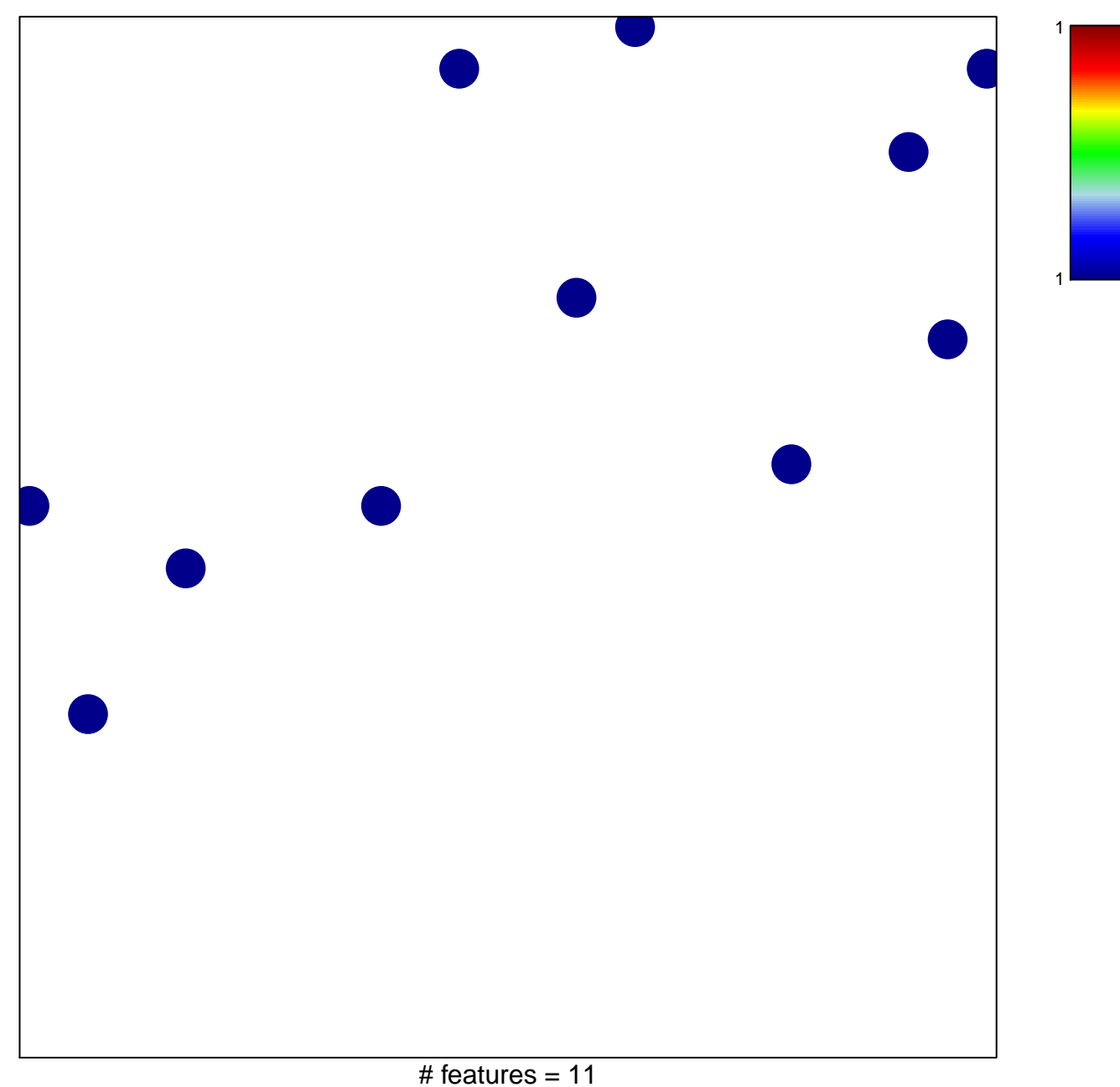

chi-square  $p = 0.84$ 

## **BIOCARTA\_IL12\_PATHWAY**

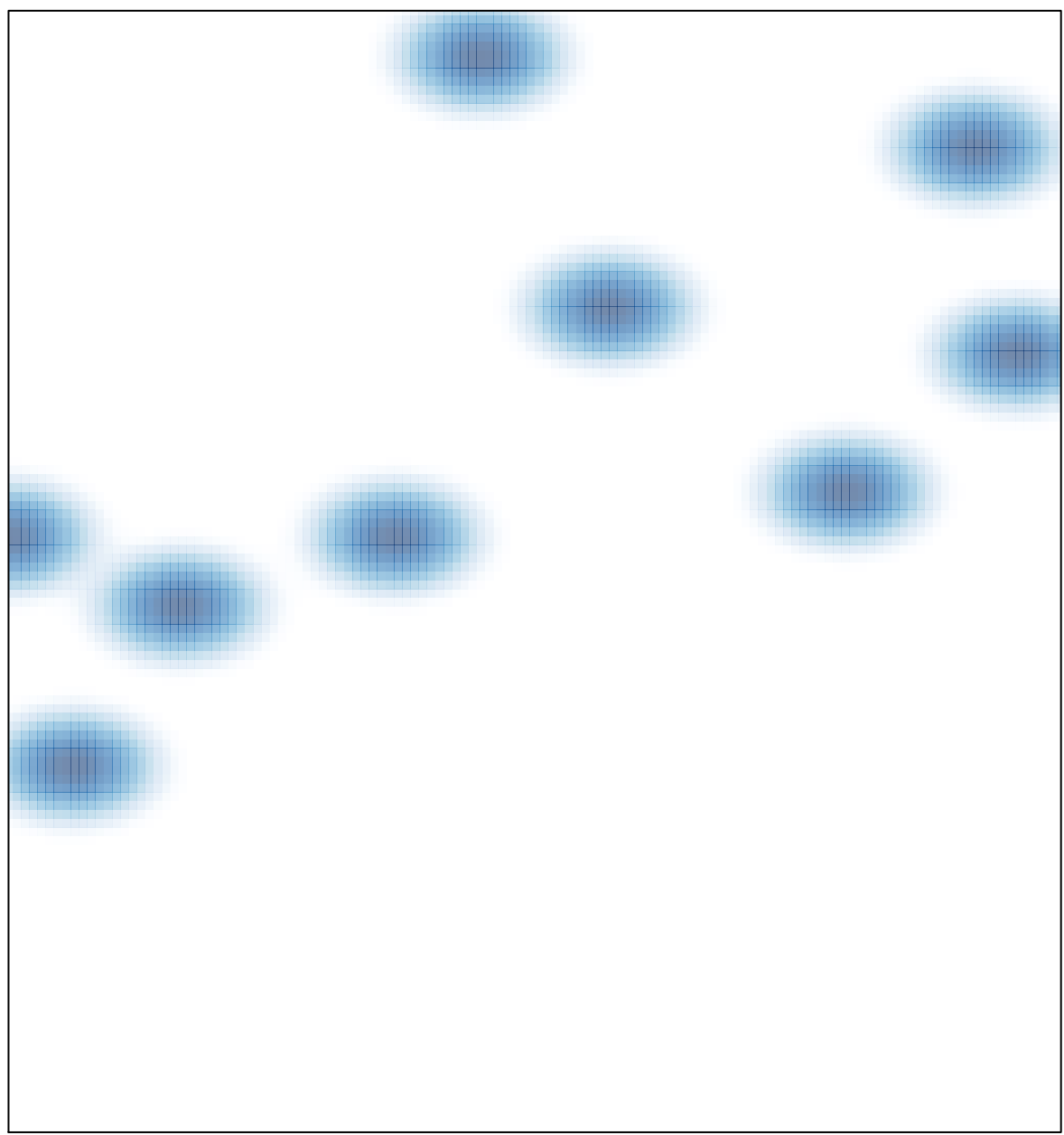